## PROJETO VINCULADO – Obra de arte

**ATENÇÃO**: Preencha as etapas na ordem sugerida, de acordo com o tipo de projeto aprovado.

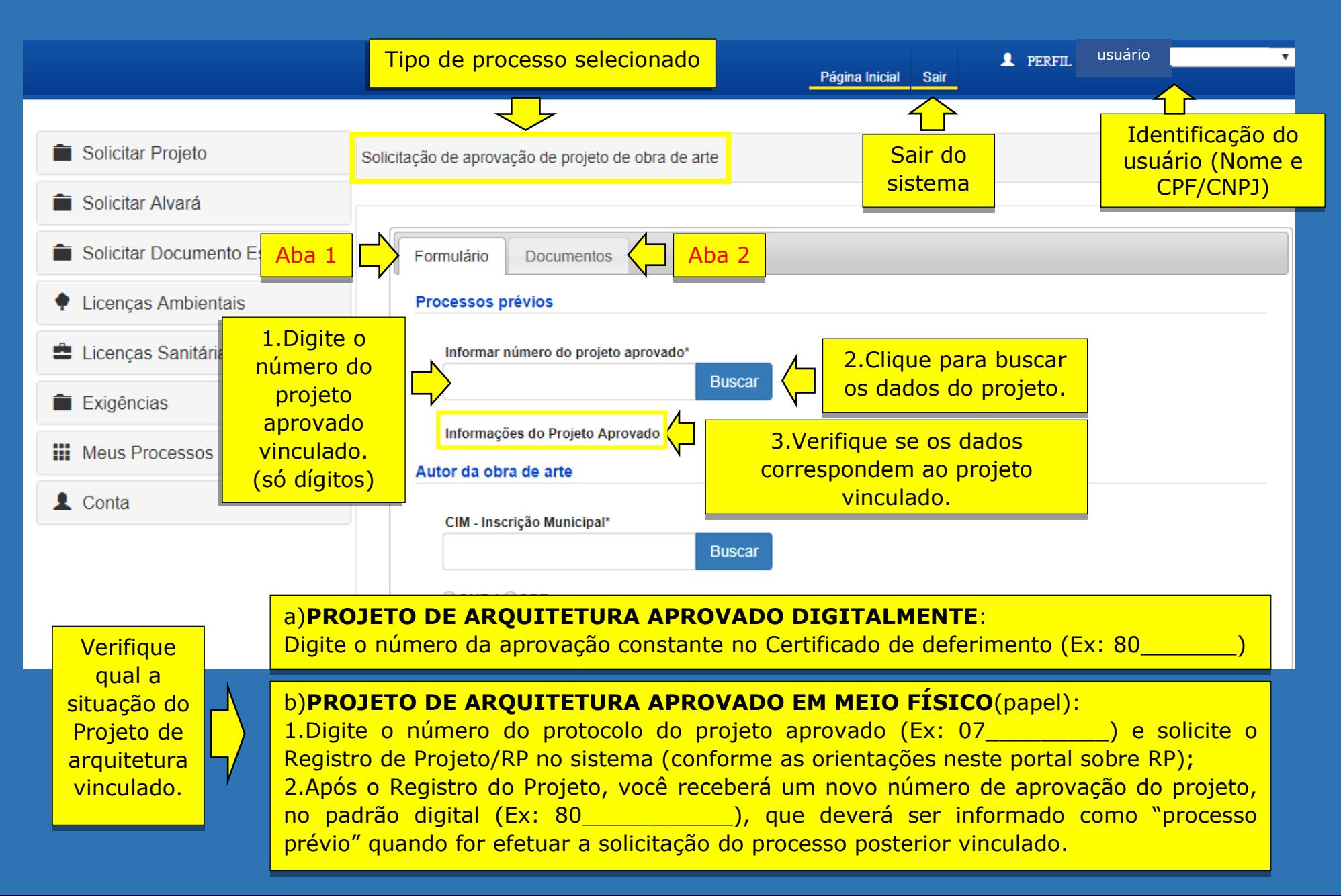